**AWEToy Crack Download (2022)**

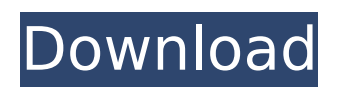

# **AWEToy Crack + Free Registration Code [Mac/Win] (Updated 2022)**

Tab 1 Pianist: This is the main control for setting up the way AWEToy Activation Code interacts with your keyboard. There are many different effects that AWEToy Crack For Windows can perform on the MIDI you send to it. For example, you could change the velocity to all notes of the piano, all bass notes, the first 8 notes of the piano or everything in between. Or you could mute the piano notes. Note: Make sure to set the "Mute" option to ON for MIDI generated by AWEToy Serial Key. You can set the actual mute function (which is what most pianists will use) in the piano or midi source settings. Effects: AWETOY has two different effects. The main effect is the Instrument Effect, which in a nutshell, amplifies the different notes of your midi instrument. There is also an Amplify Effect which adds all the different effect controls for amp and chorus, flange, vibrato, sprocket, sample, stereo, delay and pan. You can save settings for all of these so that you don't need to go through the MIDI source settings to pick them up every time you are creating a new song. Mute: There are four Mute buttons. One button is a mute for the whole piano, one is a mute for the first 8 notes of the piano, and one mute for the piano and the 8 piano notes as well. The other button mutes the whole instrument. Effects: Here you have an effects control group with three buttons. One button is the inverse on the effect group, the second button is used to switch the effect on or off, and the third button is used to simply turn it on. AWEToy Chords: This is AWETOY's attempt to convert your midi keyboard into a complete sequencer for midi chords. It is a nice feature, but it can cause a certain amount of havoc in your midi files. Selections: This is AWETOY's attempt to remove troublesome "BOPs". BOPs are chords that do not belong in a song. For example, playing the maj7 chord in the key of C, then the F chord, then the C chord, could be a source of trouble because the result is the GMAJ7 chord. The "Selections" function allows you to get rid of those chords by simply removing the chords in the sequencer. NOTE: If a midi file has an open selection, even if that selection is closed in the

#### **AWEToy Crack+ Activator**

The main 'tab' that will be used in any AWETOY related midi program is 'AWEToy'. In this tab you will find many of the most commonly used functions of AWETOY. 1. Editor This is AWETOY's default tab. Here you will find the space for your AWETOY related midi program to be stored, as well as a spectrum window. You can also change the instrument's tempo. The AWETOY Version number is always displayed at the bottom. (If you have purchased the full version of the instrument, it will be displayed in a new window when you select the Editor tab). 2. Dial A dial is used to display your AWETOY settings, especially when you are using other software than AWETOY. When you select an instrument that has a dial, AWETOY will display it, but leave it up to the other software to set the dial's value. This includes your AWETOY Setups. In addition, you can set your AWETOY Version. The main dial is used to set the AWETOY Version number. The arrow buttons at the bottom of the dialog control the number of lines displayed, as well as how the number is displayed. Each time you press the 'arrow button', the number of lines is incremented, or decremented. 3. Slider This dialog displays the settings of the two AWETOY buttons. They both have a slider that lets you set the values of the buttons. Use the arrow buttons to adjust the values. Keep in mind that the value of the Button to the left of the slider is assumed to be zero. The default is a minimum of zero, and a maximum of one. You can change this behavior by changing the slider's max and min. You can also manually set the values for the buttons and sliders, but then you have to remember to save your new set of values. 4. Push-Button Arrays Each button in a push-button array is enabled or disabled in a single pushbutton. You can have as many push-button arrays as you like. Each array is a different bank, and the buttons are all set to the same values. Each button has an 'extended' setting. By default, the extended setting of a button is that same as the other buttons. If, for example, you only want the button to toggle when the slider is in the middle, set the extended setting to 0. b7e8fdf5c8

# **AWEToy Product Key Free Download [32|64bit]**

This tab contains the standard, "bare-bones" description of AWETOY. Important Points: You can increase the delta value to increase the amount of up-and-down movement of the slider. AWEToy Details: This tab contains useful information about AWETOY, such as which input and output ports are available. AWEToy Function: This is the heart and soul of AWETOY. This is where we get to the meat of the function of AWETOY, the awesome functions. The most important function of AWETOY is called "MIDI Trigger". When you press a key on your keyboard, AWETOY will monitor the keyboard activity and will match the key-press with other data that is already in AWETOY. The standard function of AWETOY is to match input key-pressure with output one or more virtual midi channels. What makes AWETOY so great is that you can set the "partial MIDI collection" feature to automatically match one or more of your midi channels to "on" or "off" by pressing a key. In order to perform an "on" or "off" function with AWETOY, all you need to do is set a key-press, and then set a filter that "matches" a channel on/off from a virtual midi channel that you have set to "on" or "off". This is very practical, as most keyboards have several software "velocity curves". A velocity curve takes musical data (keystroke volume) and moves that data to a certain volume range on a graph. AWETOY, like most midi software, comes with a set of pre-created velocity curves that you can draw your own from, or use the included default ones. This makes AWETOY great for generating waveshapes, beats, chords, etc. from midi data (voices, drums, keys). The AWETOY Filter feature allows you to select from an array of filters, including an oscillator, filters, and waveforms. To get into using AWETOY, we need to get two things. First, we need a midi keyboard, and second, we need AWETOY. We'll be using a Roland SH-1 midi keyboard and AWETOY. You can now start to play music, but what if you want the computer to play your music for you? You have a couple of choices. AWETOY has

#### **What's New In AWEToy?**

AV is an Audio/Music rate channel which allows you to send back audio as a MIDI notes. FM, CC is a Frequency Modulation channel, CC is a Carrier/Clock channel (used to sync up the MIDI clock). The SWITCH and MIDI banks are used to switch between channels, MIDI Banks allows you to change the MIDI input port on the AWETOY. The Tabs on AWETOY: - AWETOY CONTROLS You can access the Control Tabs by double clicking on the controller tab area. I have highlighted the main controls which you are likely to use. This tab is always available and you can always select it from the top menu bar. AWETOY Controls: - Channel: In this tab you can switch channels. - MIDI Bank: In this tab you can switch MIDI Banks. - Audio Banks: In this tab you can switch Audio Banks. - Default: In this tab you can set the Default for the sliders in this tab. (REQUIRED) - Reset: In this tab you can reset all the controls. - Connectors: In this tab you can change the type of connector from MIDI IN/ OUT, CC, CCK, to AV or FM. - The Zebra Box is the concept of other control panel softwares. It allows you to connect (no pun intended) many controllers in one box and make a playlist of all the controls. This will be explained in a later post. - Clock: In this tab you can set the Clock type for the input/output. -Volume: In this tab you can set the volume for the input/output. - Peak: In this tab you can set the peak value for the input/output. - Timing: In this tab you can set the timing for the input/output. - All: In this tab you can control all the controls. - State: In this tab you can control all the controls for each of the states. - Mapping: In this tab you can view the mapping of control. - Connector: In this tab you can view the current connection for MIDI Input/Output and Audio Input/Output. - Timing Type: In this tab you can view the value of the Clock type for the input/output. - Timing: In this tab you can view the value of the

# **System Requirements For AWEToy:**

Windows PC: Processor: Intel Core 2 Duo E6600, 2.8 GHz Memory: 2 GB Hard Drive: 5 GB free space Operating system: Windows XP Home, Windows Vista Home Premium or Windows 7 Home Premium Mouse and keyboard Screen resolution: 1024x768 Printer: Recommended: HP LaserJet 1018 Audio: DirectX: Version 9.0 Network: Internet Connection: Broadband Connection Game Requirements: CPU: CPU Speed: 2

[https://www.townofwales.net/sites/g/files/vyhlif1371/f/uploads/mail-in\\_voter\\_registration\\_form.pdf](https://www.townofwales.net/sites/g/files/vyhlif1371/f/uploads/mail-in_voter_registration_form.pdf) <https://www.cameraitacina.com/en/system/files/webform/feedback/winkill.pdf>

<http://www.franciscaordegafoundation.com/uncategorized/droid-crack-april-2022/>

<https://dogrywka.pl/slic-software-lifecycle-construction-crack-full-version/>

<https://mac.com.hk/advert/metafile-to-eps-converter-crack-free-download-3264bit-2022-latest/> <https://srkvilaskodaikanal.com/2022/07/04/aciqra-crack-free/>

[https://thedetailz.com/wp-](https://thedetailz.com/wp-content/uploads/2022/07/Clipboard_History_Pro__Crack__Full_Product_Key_Free_WinMac.pdf)

[content/uploads/2022/07/Clipboard\\_History\\_Pro\\_\\_Crack\\_\\_Full\\_Product\\_Key\\_Free\\_WinMac.pdf](https://thedetailz.com/wp-content/uploads/2022/07/Clipboard_History_Pro__Crack__Full_Product_Key_Free_WinMac.pdf) <https://kramart.com/dsk-electrik-guitarz-crack-full-version/>

<https://storage.googleapis.com/shamanic-bucket/ed742dfc-alayrahm.pdf>

<https://www.colorado.edu/biochemistry/system/files/webform/microsoft-net-framework-assistant.pdf> <https://donin.com.br/advert/wallpaper-cycler-free-download/>

[https://www.bg-frohheim.ch/bruederhofweg/advert/element-web-essentials-download-for-windows](https://www.bg-frohheim.ch/bruederhofweg/advert/element-web-essentials-download-for-windows-latest/)[latest/](https://www.bg-frohheim.ch/bruederhofweg/advert/element-web-essentials-download-for-windows-latest/)

<http://youthclimatereport.org/uncategorized/keepnote-portable-1-5-7-0-crack-download-x64/> <https://rocketchanson.com/advert/self-test-training-cisco-200-120-crack-free/>

<https://orangestreetcats.org/sharepoint-printing-feature-crack-incl-product-key-free-win-mac/> [https://logisticseek.com/wp-](https://logisticseek.com/wp-content/uploads/2022/07/Moo0_RightClicker_Pro_Crack__License_Keygen.pdf)

[content/uploads/2022/07/Moo0\\_RightClicker\\_Pro\\_Crack\\_\\_License\\_Keygen.pdf](https://logisticseek.com/wp-content/uploads/2022/07/Moo0_RightClicker_Pro_Crack__License_Keygen.pdf) <https://huetten24.com/softwarezator-crack-free-download-x64-march-2022/>

<https://gazetabilgoraj.pl/advert/te0-121-teradata-12-basics-crack-download-latest/> <https://suitable-falls.000webhostapp.com/advert/ansicon-crack-for-windows/> <http://goldeneagleauction.com/?p=46402>